## **GUIDE to Ebrary Database**

New to ebrary? You can create an account for free.

**Create Account** 

## **Overview**

**ebrary** is our collection of over 127,000 eBooks covering business and economics, computers, technology and engineering, the humanities, life and physical sciences, law and politics, social and behavioral sciences.

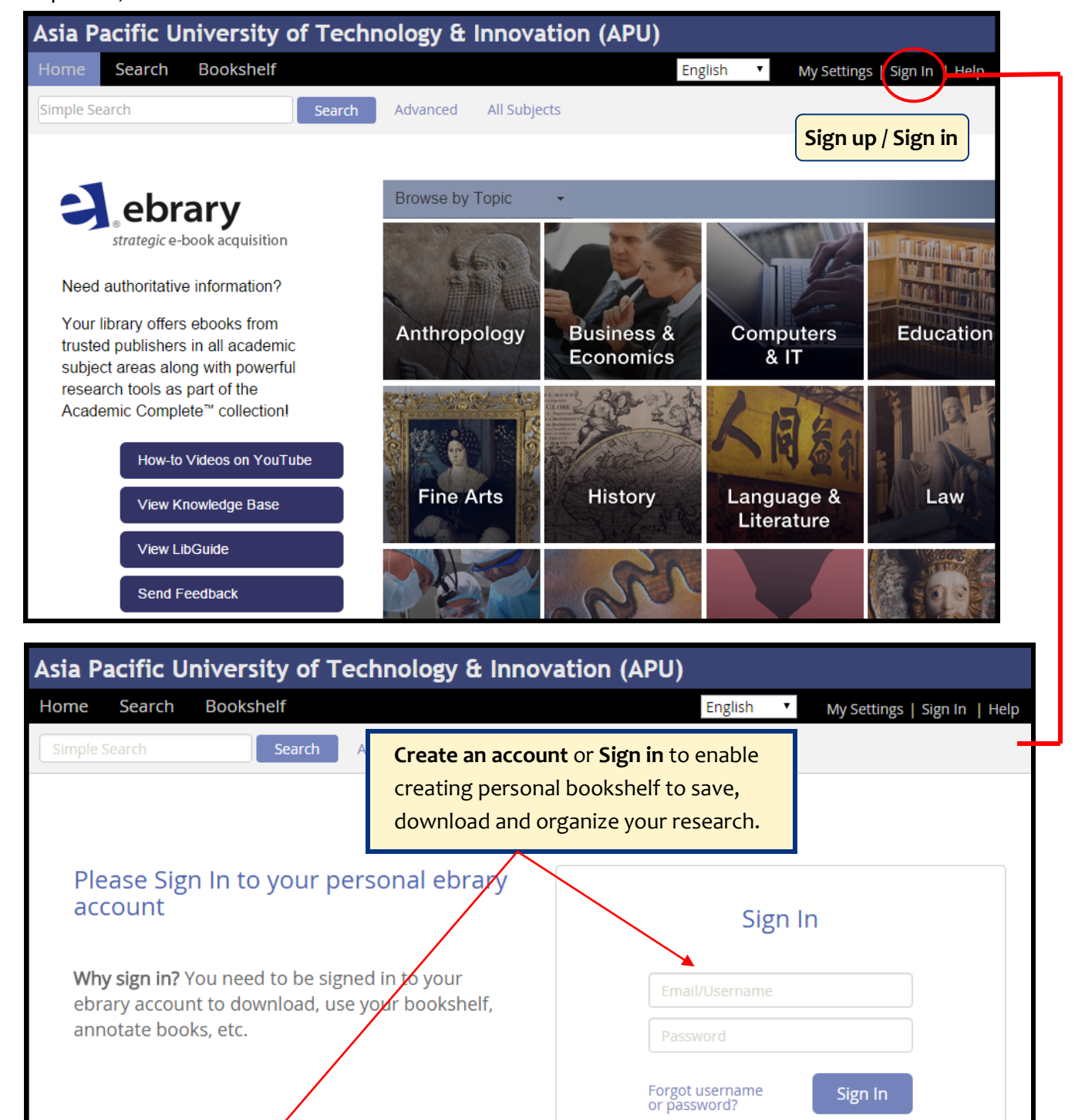

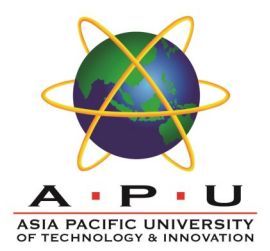

## **Searching e-book**

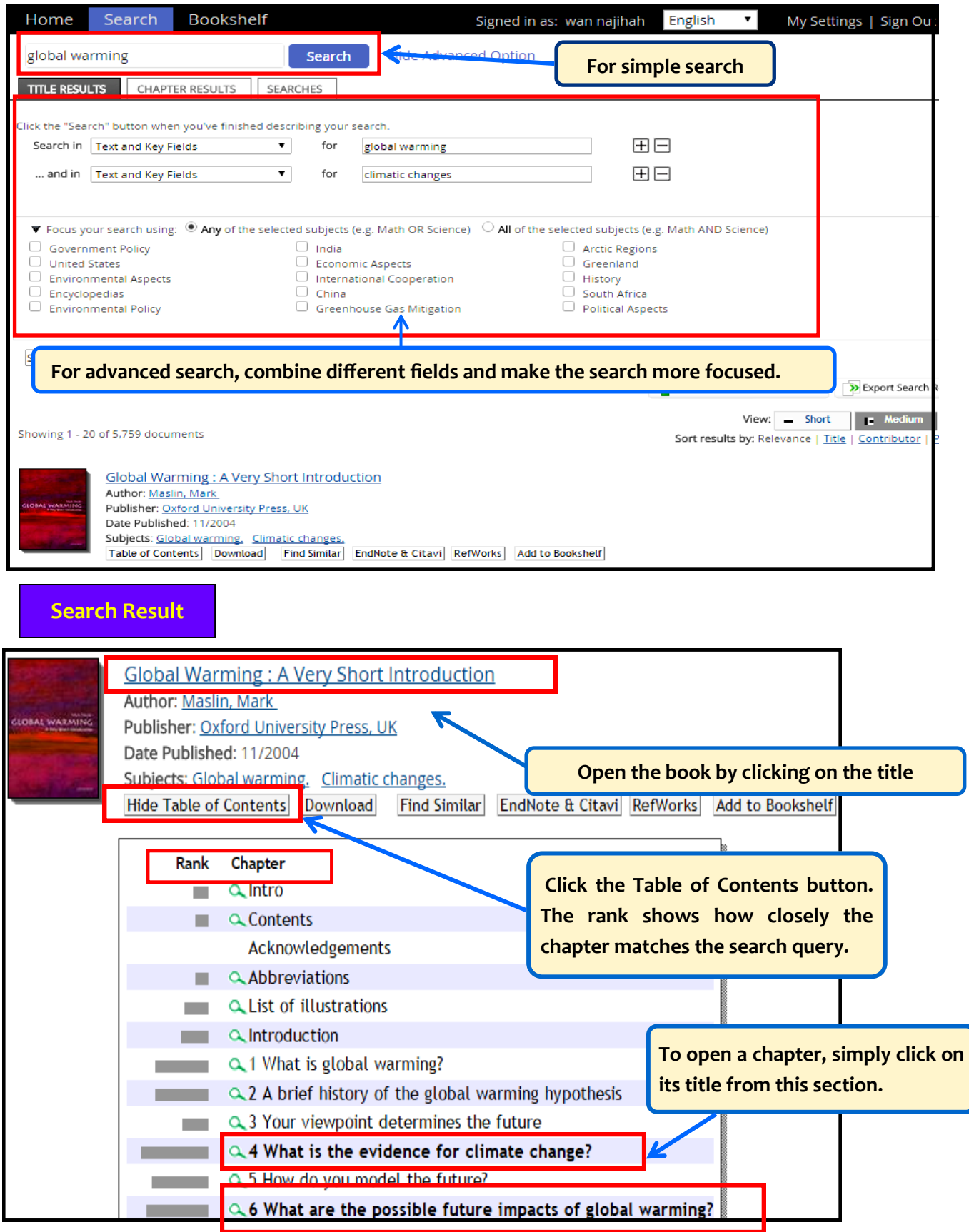

**Reading e-Book Click on the title as shown on the previous page to read the book. From the left panel, you can read the book online, download full book, add the book to your bookshelf, cite it, or share it.**

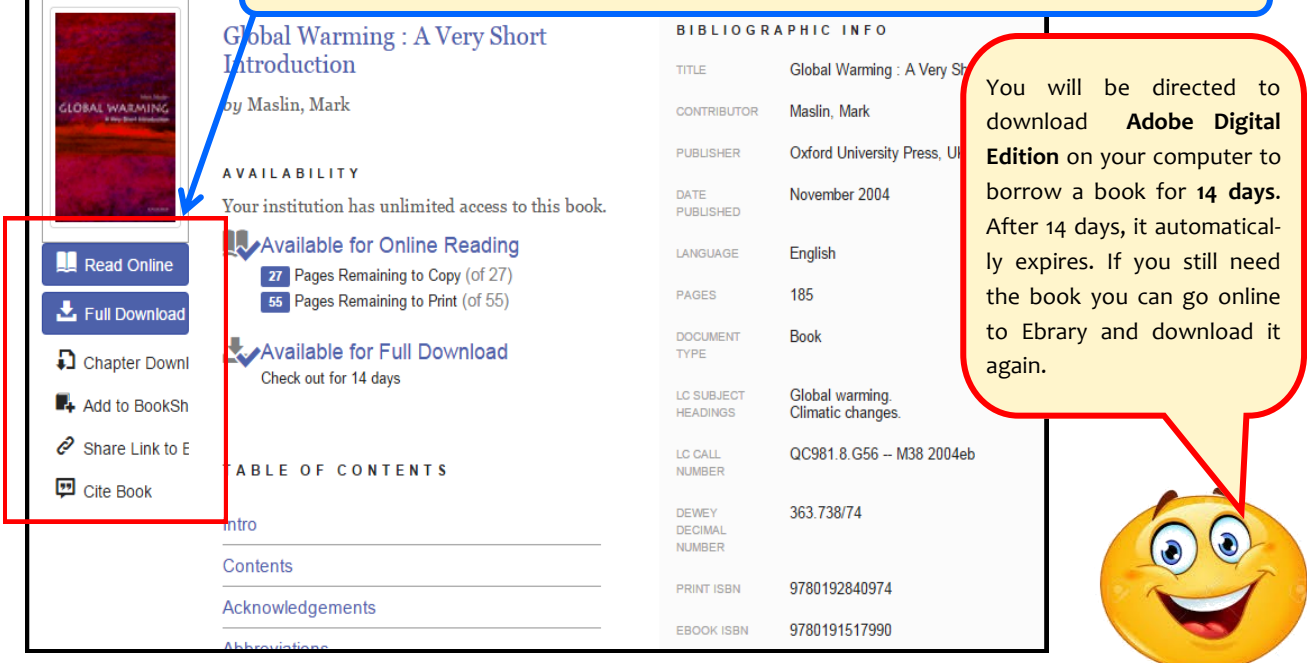

**Once you start reading he book, ebrary offers several tools for navigating through or working within the content. For example: 'highlight', 'bookmarks', 'notes', 'print', 'copy' etc. You will see this on navigation toolbar .**

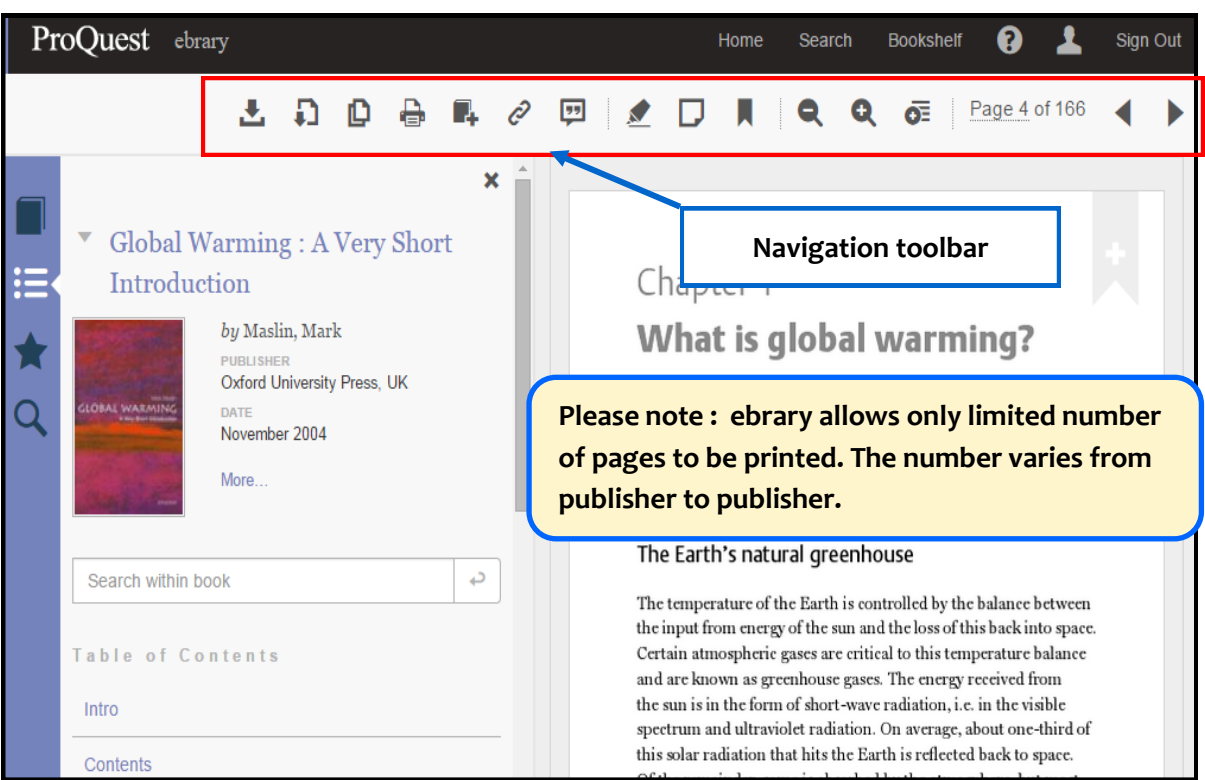

**Bookshelf allows you to keep books that you have searched for and want to refer to again. All notes and highlights added are retained when books are added on bookshelf.** 

You can access to 'Bookshelf' from the Ebrary Homepage or from the 'Detail Page'.

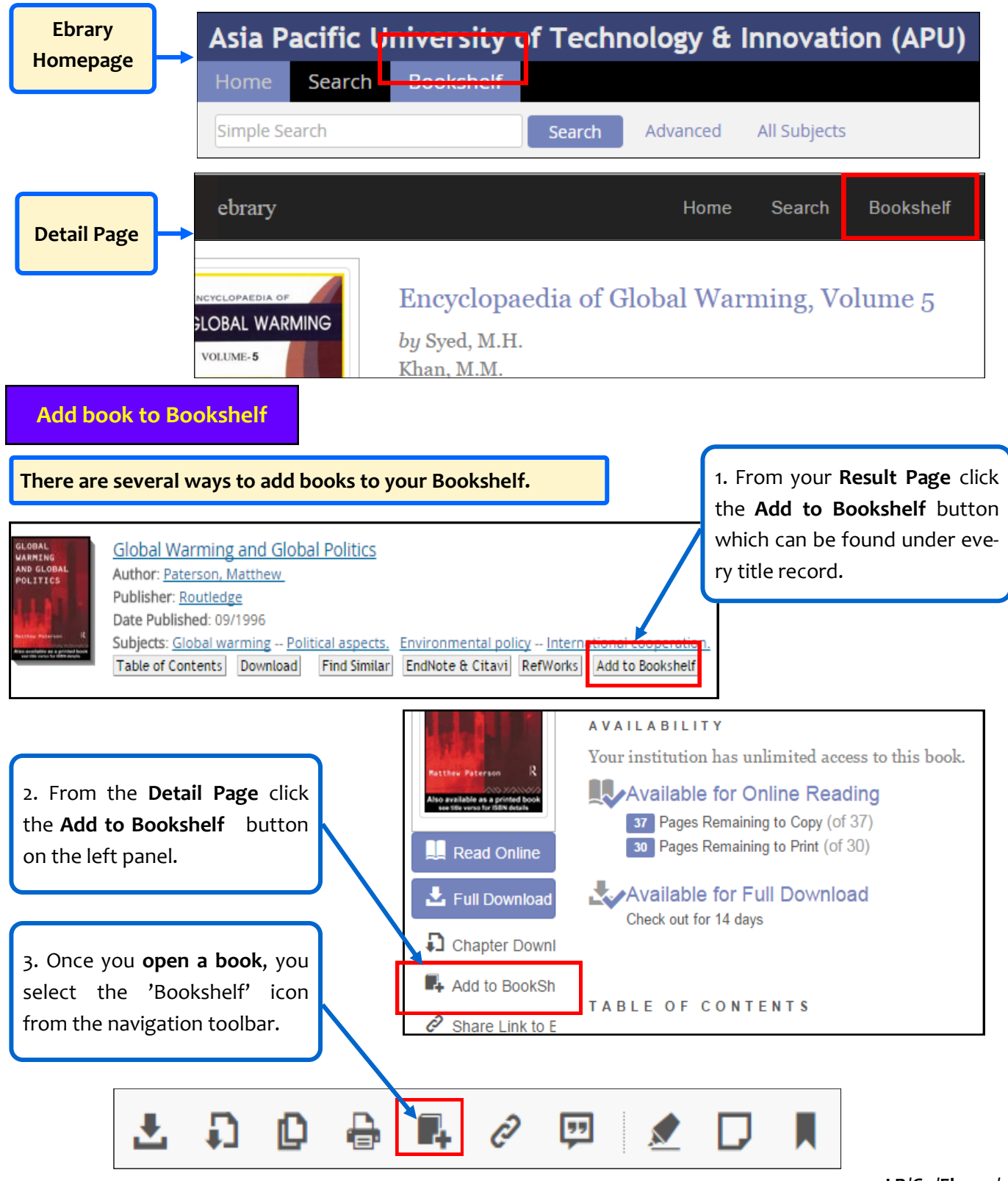